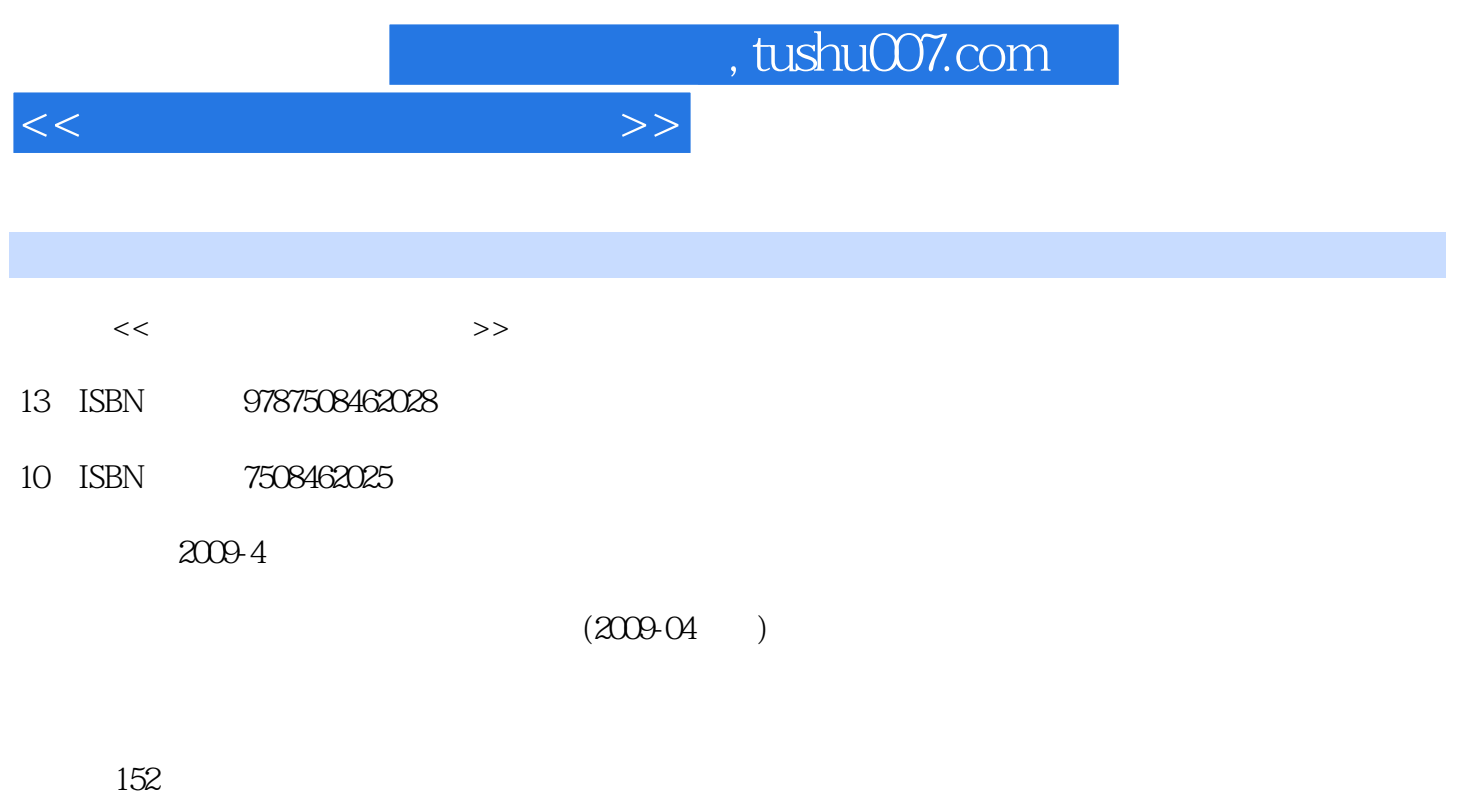

PDF

更多资源请访问:http://www.tushu007.com

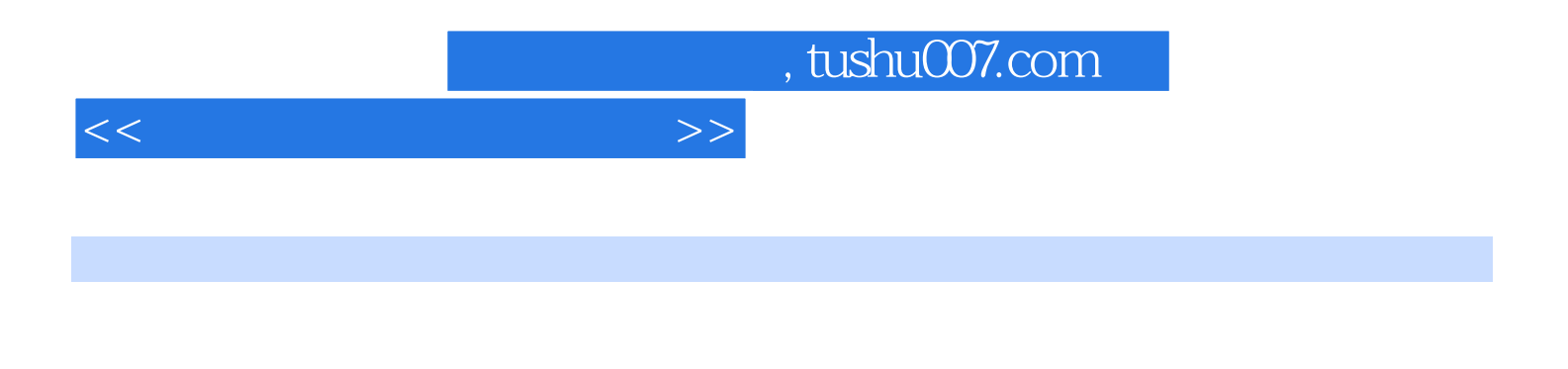

 $\mu$  and  $\mu$  $\frac{4}{\pi}$  and  $\frac{10}{\pi}$  and  $\frac{10}{\pi}$ 

·《游戏原画设计教程》·《游戏角色原画与界面设计教程》·《卡通游戏场景设计教程》·《卡通 游戏角色贴图设计教程》·《卡通游戏角色动画设计教程》·《游戏道具设计教程》·《游戏材质节 点设计教程》·《游戏场景灯光设计教程》·《写实风格游戏角色制作教程》·《写实风格游戏角色  $\alpha$  or  $\alpha$  or  $\alpha$  or  $\alpha$  or  $\alpha$  or  $\alpha$  or  $\alpha$  or  $\alpha$ 

http://dgan.org.cn/peixun3000@163-com

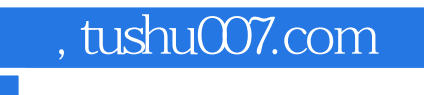

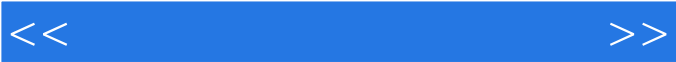

通过学习场景制作实例——室外场景和室外场景,详细讲解场景的制作流程以及在制作过程中应该注

## , tushu007.com

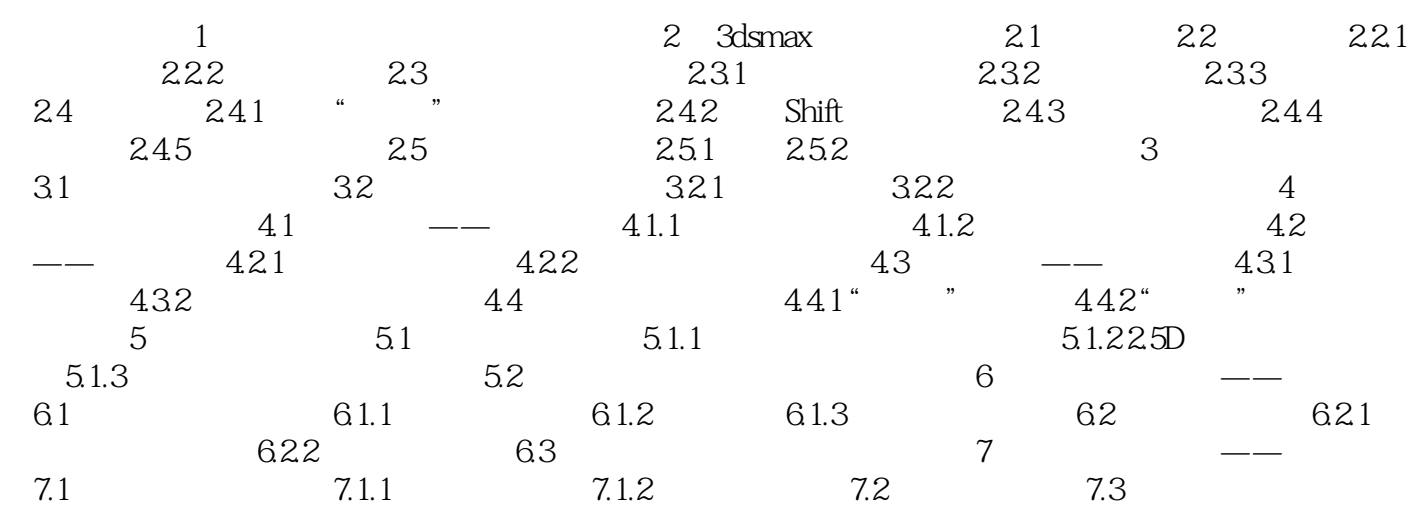

 $<<\hspace{2.5cm}>>$ 

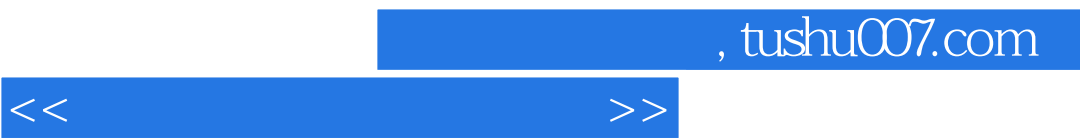

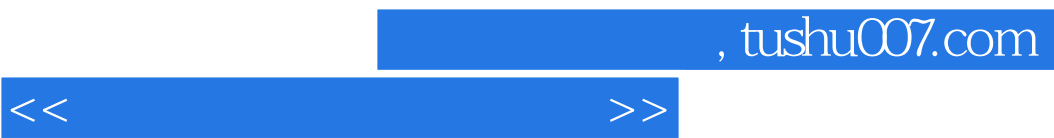

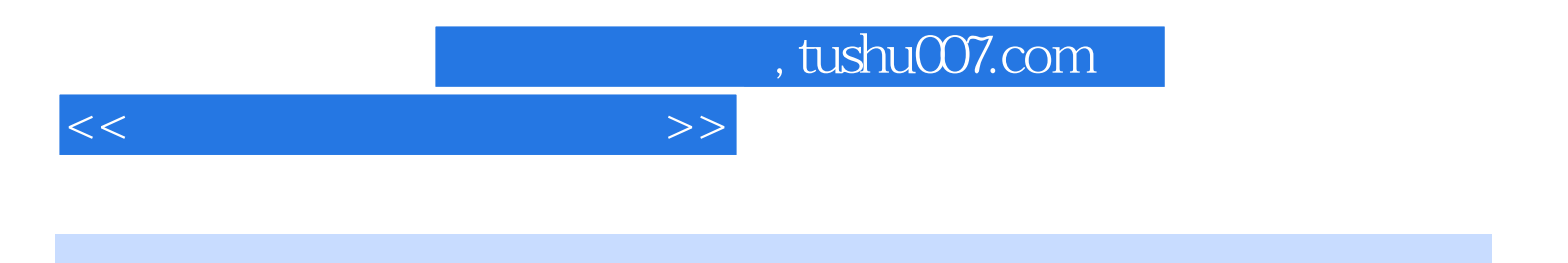

本站所提供下载的PDF图书仅提供预览和简介,请支持正版图书。

更多资源请访问:http://www.tushu007.com